AsyncMac Registry Settings<br>The NDISWAN implementation in Windows CE includes an HKEY\_LOCAL\_MACHINE\Comm\AsyncMac1\Parms registry key. This key contains a set of subkeys that allow you to configure values that are specific to the WAN miniport driver, such as the maximum packet size a miniport driver will receive from a link.

The following table describes the registry settings for HKEY\_LOCAL\_MACHINE\Comm\AsyncMac1\Parms.

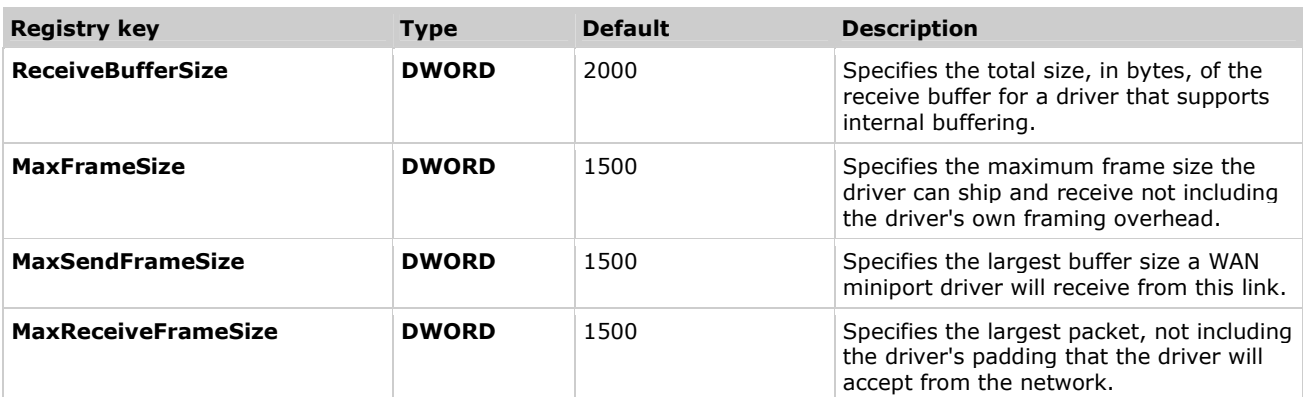

Note The value for the MaxTransmit, MaxSendFrameSize, and MaxRecvFrameSize parameters defaults to 1500 unless a different value has been specified in the registry.